# **Table of Contents**

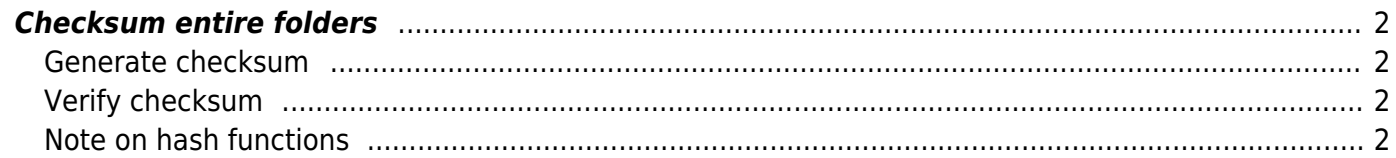

## <span id="page-1-0"></span>**Checksum entire folders**

#### <span id="page-1-1"></span>**Generate checksum**

To generate/calculate MD5 checksums for an entire folder, we can do this recursively with find.

find -type f -exec md5sum " $\}$ " + > checksums.txt

This will generate the checksum for every file in the folder and save it to a text file.

Technically, MD5 sums aren't the best anymore but it's fast and nothing we're doing needs security anyways, so it's a good quick sanity check.

**NOTE: I recommend using SHA-256 or SHA-512 over MD5 for anything important.** I have found that SHA-512 is actually faster then SHA-256, so if you have the space, you might as well use it.

find -type f -exec sha512sum " $\}$ " + > checksums.txt

### <span id="page-1-2"></span>**Verify checksum**

To verify that all the files are intact, just make sure it matches.

```
md5sum -c checksums.txt
```
This will run through and verify everything is good.

Alternatively, if you used SHA-512, then just replace md5sum with sha512sum.

sha512sum -c checksums.txt

#### <span id="page-1-3"></span>**Note on hash functions**

MD5 is not secure anymore, but I was curious if the speed is a worthwhile tradeoff.

To find out which method is faster, you can use OpenSSL:

openssl speed sha256 sha512 md5

For me, the results are as follows: MD5 > SHA-512 > SHA-256

 The 'numbers' are in 1000s of bytes per second processed. type 16 bytes 64 bytes 256 bytes 1024 bytes 8192 bytes 16384 bytes

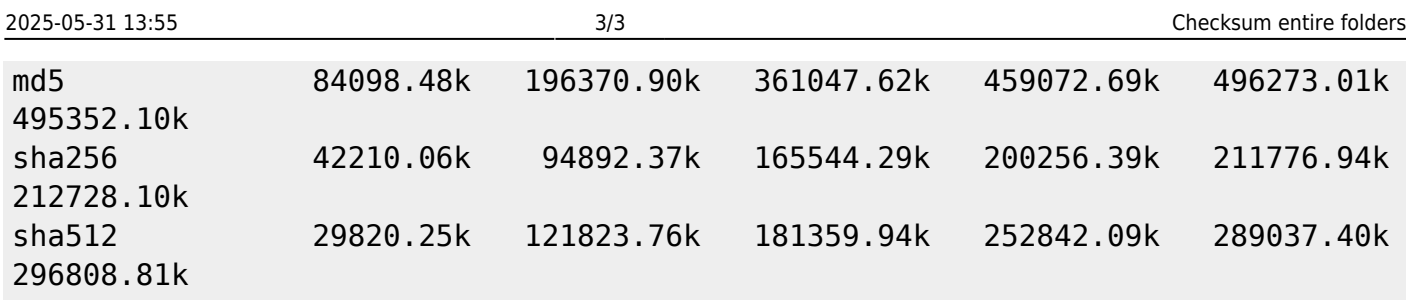

From: <https://wiki.tonytascioglu.com/> - **Tony Tascioglu Wiki**

Permanent link: **[https://wiki.tonytascioglu.com/scripts/files/checksum\\_entire\\_directory](https://wiki.tonytascioglu.com/scripts/files/checksum_entire_directory)**

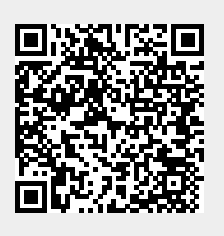

Last update: **2023-03-27 02:29**